# getGroups

Get a list of available 'send' groups, including 'merge' groups - pre-defined groups containing a list of mobile numbers to send a message to. Also lists 'stop' groups - numbers in these groups will never be sent messages. Every account has at least one stop group, so that your recipients can always opt out of receiving messages from you. This is a legal requirement.

# **Example**

```
$groups = $tmClient->getGroups();
foreach($groups as $group)
 foreach($group as $key => $value)
   echo "$key => $value <BR/>";
```
# **Arguments:**

**string \$name:** Name of the delivery report to retrieve or 'all' to retrieve all campaign/API report data

### **Returns:**

an array of groups, each group represented by a nested array. Each nested array has 4 keys: 'is\_stop', 'id','numbers' and 'name' e.g. name of the first returned group is **\$groups[0]['name']**

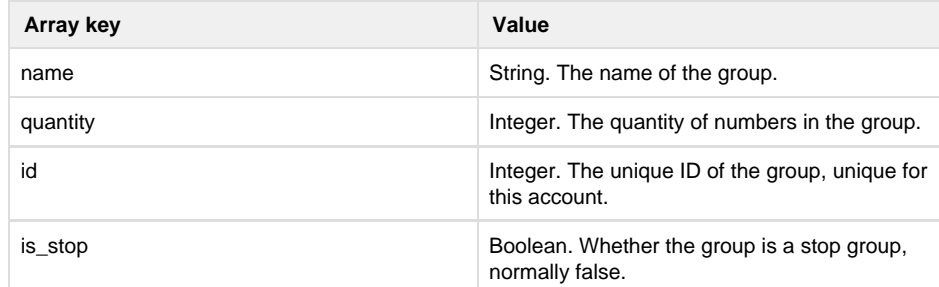

## Specific error codes: None

- $\bullet$ Next: [getKeywordAva](http://wiki.textmarketer.co.uk/display/DevDoc/getKeywordAvailability)
- [ilability](http://wiki.textmarketer.co.uk/display/DevDoc/getKeywordAvailability)
- Home: [Developers](http://wiki.textmarketer.co.uk/display/DevDoc) **[Documentation](http://wiki.textmarketer.co.uk/display/DevDoc)**

### **You must know!**

Our example code is an illustration of how you might integrate with our systems and is not certified for production environments. You are responsible for testing and QA.